# **sport bet365 baixar**

- 1. sport bet365 baixar
- 2. sport bet365 baixar :www loterias on line
- 3. sport bet365 baixar :esporte bete

# **sport bet365 baixar**

Resumo:

**sport bet365 baixar : Depósito estelar, vitórias celestiais! Faça um depósito em mka.arq.br e receba um bônus que ilumina sua jornada de apostas!** 

contente:

mo 4 individuais, 6 duplas, 4 triplas e 1 quádruplo. Você então tem cobertura total em k0} todas as combinações de 5 resultados. Com a Bet365, achamos isso muito fácil de Tudo o que é necessário de você são alguns cliques do 5 seu mouse. Como colocar um 5 na Bet 365 (Como fizemos isso) - Acca Nation accanation. \$10 adicionais para uma

### **sport bet365 baixar**

Fantásticas notícias para os amantes de apostas esportivas no Brasil - a plataforma bet365 agora aceita pagamentos via Pix! Com essa novidade, é mais rápido e fácil depositar fundos em sport bet365 baixar suas contas. Vejamos como funciona.

#### **sport bet365 baixar**

Com a nova atualização da plataforma, os clientes podem usar a vantagem do Pix para fazer depósitos rapidamente e de forma simples. Acompanhe os detalhes:

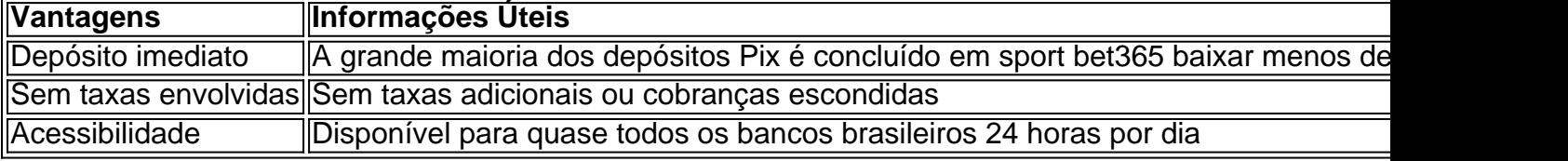

É simples - basta registrar sport bet365 baixar conta bet365, entrar no setor de depósitos e selecionar o Pix Bet365 na lista de opções de pagamento.

#### **Casas de apostas com Pix: conheça as opções**

Ao lado da bet365, várias outras plataformas de apostas hoje aceitam o Pix. Listamos algumas:

- $1x$ Bet
- MEGAbet
- Rivalo
- 22Bet
- Bethard

Infelizmente, ainda não é possível retirar fundos via Pix nestas casas de apostas. Inclusive, não há casas de apostas reconhecidas no Brasil que aceitem Pix para retiradas.

#### **Conclusão**

Então, ali temos uma ótima notícia para os fãs de apostas no Brasil! A adoção do Pix pela bet365 facilitará e acelerará seus depósitos, ajudando a manter os jogos em sport bet365 baixar dia. Como fazer o seu depósito utilizando o Bet365 Pix em sport bet365 baixar 2024:

Após fazer o seu registro, acesse a plataforma e vá para o setor de depósitos. Agora será necessário escolher o método de pagamento, que no caso virá sendo o Pix Bet365.

Esse método de pagamento não está disponível para retiradas, sendo necessário utilizar a transferência bancária se você deseja retirar fundos.

Fazer o Pix bet365 é simples - abra sport bet365 baixar conta na bet365 ou realize o cadastro, se ainda não o tiver realizado, e selecione o botão de depósito no canto superior direito da tela.

Após esses passos, selecione o Pix entre as opções de pagamentos.

Agora, coloque o valor do depósito (mínimo de R\$ 30) e pressione 'Depositar'; seguidamente, será gerado o QR Code que poderá ser pago usando o aplicativo do seu banco.

### **sport bet365 baixar :www loterias on line**

Se você está buscando as melhores odds da Bet365 para os principais jogos de hoje, seja bemvindo. Você acaba de chegar ao conteúdo certo. A seguir, você vai ficar sabendo quais são os melhores Bet365 Palpites para os grandes eventos esportivos do dia.

Na Bet365, você pode dar palpites em sport bet365 baixar dezenas de esportes. Nos principais e mais procurados, como futebol, basquete e tênis, são centenas de jogos disponíveis todos os dias. Um só jogo de futebol pode ter mais de 100 opções de Bet365 palpites, dependendo da competição.

Logo abaixo, você vai conferir as odds da Bet365 para hoje para dar os melhores palpites possíveis nos grandes jogos do dia.

Como são definidas as odds da Bet365

Para dar bons palpites em sport bet365 baixar eventos esportivos, você precisa conhecer alguns conceitos básicos. E um dos principais é a definição de odds em sport bet365 baixar um site de apostas.

ltimo ano fiscal um aumento de 7 milhões de libras. Esse é um número mais 70 vezes do que um CEO típico FTSE 100 e mais 8.000 vezes superior ao trabalhador médio do Unido. O CEO mais bem pago da Grã-Bretanha recebe 7 milhão de libra de aumento do io highpaycentre : mulheres-riquest-

salário de cerca de US R\$ 281 milhões (221

# **sport bet365 baixar :esporte bete**

None

Author: mka.arq.br Subject: sport bet365 baixar Keywords: sport bet365 baixar Update: 2024/8/9 15:48:57